## PSPI/PSPA GUIDELINES

## **INDEX SETUP:**

The index file needs to be saved as a text (tab delimited) file and MUST be named "Index.txt".

It should contain these 6 columns:

- A: Disc/Volume Name
- B: Folder Name
- C: Image Name (including extension)
- D: Grade
- E: Last Name
- F: First Name
- G: Teacher Name

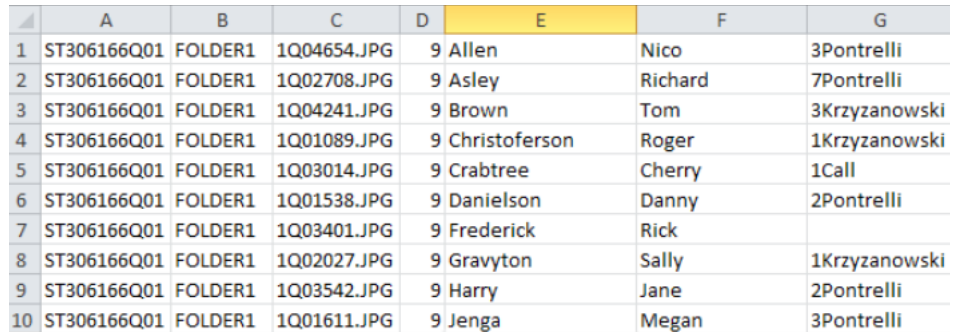

## **PSPI SETUP:**

The folders containing images, along with the index file, need to be in a folder together and zipped.

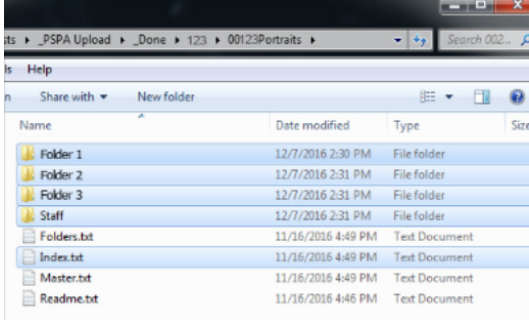

## **IMAGE SETUP:**

Portrait images should be in RGB color space, .JPG file format. 640x800 and 300dpi.

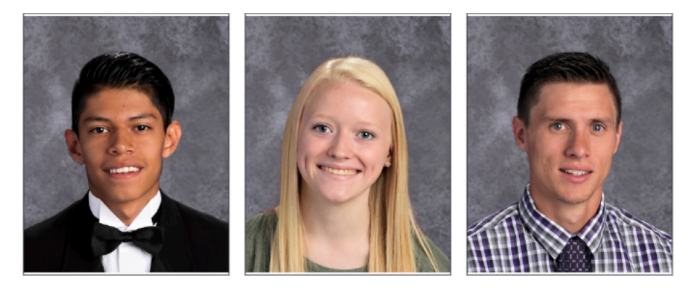

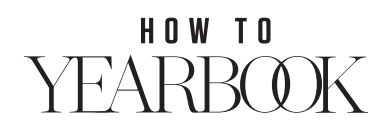